## **Adobe Photoshop EXpress Incl Product Key [32|64bit] {{ Latest }} 2023**

When you want to use your favorite software, you need to install the program. This process is necessary to provide the software with the tools and the resources it needs to work properly. Most software installers are designed to install a program on your computer. However, there is another option you can use. You can install the program from a CD or DVD. The process is easy and automatic, so you won't have to sit around for days waiting for the installation to finish. This option is useful if you want to install the software on a second computer, or if you want to install a program that takes a long time to download.

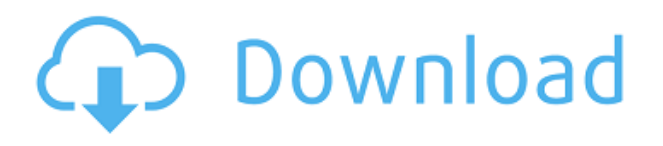

We've touched on this already, but if you open up your Adobe Photoshop software on Windows and go to **File** > **Properties** > **General** the file size will tell you roughly how big a file is and the image type. Every image is created with a file size in the thousands (or tens of thousands), and it is possible to zoom in on an image so far that the preview pane in the Canvas panel starts to disappear on the screen. One of the first tasks that you are going to want to tackle using Photoshop CC is in the **File** menu > **New** > **Photoshop Document**. You will be presented with the standard smart object dialog. This will let you enter a UI state that's helpful when applying layers and filters, just as if you'd started with a new layer. You can even save your complete document at any time out to a separate file. If you don't want to use the smart object state, just use the **New** command without the smart Object option. You can use the Photoshop program as your design software and add text, add photos or other elements to your canvas. In general, Photoshop Elements (or a very extension to the Photoshop family of programs that allow you to open images that were created with other image editing programs) is a great place to start as you build your first mobile app, but if the number of people contributing or participating in your app development is large (more than a small team), then it could be time to buy the CC version of Photoshop.

## **Adobe Photoshop EXpressSerial Key License Code & Keygen {{ Hot! }} 2022**

Geometric transformations can be used to modify the path of the gradient. You can easily position the controls at the very top of the canvas, but you can also position them anywhere in your image. While you're free to place the controls at the very top, it's recommended that you place them near the center of your canvas for activation when you need the feature. After creating and editing all the adjustments and drilling down on the details, you may want to autosave your work to protect it from accidental editing. Photoshop has a Workspace saved to the Library that automatically increments every time you save. The Workspace is great for working on multiple versions of your image without

saving them all to your hard drive. Live Composite allows you to shade a selected area of your image while watching the shading and colors change in real-time. You can select brush size and begin to paint around the area you choose without having to leave the layer. Adobe Photoshop is a software application that is used by photographers and graphic designers to edit digital images and photographs. As a photographer or graphic designer, you might have heard of Adobe Photoshop. You can use Photoshop to edit your photos without having to be skilled. Using Photoshop, you can resize, crop, delete, rotate, distort, add special effects and more. Other than for Photoshop Schools in Indonesia, there are other places where you can go in person to learn how to use Photoshop. Some of them are book readings, photography classes, and online tutorials. e3d0a04c9c

## **Download free Adobe Photoshop EXpressLicense Code & Keygen Hacked {{ Latest }} 2023**

This whitepaper explores the benefits of running legacy workloads on NVIDIA Tesla CUPs. One of the commonly cited benefits is the ability to simultaneously run multiple workloads on one GPU. This includes legacy code for managing complex workloads, as well as applications that require many concurrent threads to process large files efficiently. Adobe's financial services business is based on the strength and breadth of its professional publishing platform. The company recently announced that it would be terminating its desktop publishing business and exiting the print publishing industry. As a consequence, Adobe plans to devote significant resources to its digital publishing business, which includes Adobe InDesign, Adobe Muse, and Adobe Story. Wacom Intuos Graphics tablets are well suited for artists and designers because of their large design surface, precise digital drawing support, and compatibility with a wide range of software and hardware, including the Adobe Creative Suite. With eight limited editions, 16 million counting in September of 2017 and more, the Photoshop line is now more beautiful, powerful and abundant than ever before. Photoshop has long been an industry standard for professional digital artsy types, but it's safe to say that it's never been more democratized than it is now. But the price to sign up might be a dealbreaker for some people. Duplicate layers to different locations of an image. Duplicate layers in Adobe Photoshop allow you to use one of them as a reference or cloning source for a layer on a duplicate. You can then move, rotate, change text, or create a new layer. Check out these useful tips to get started with duplication.

photoshop gold text style free download photoshop nik collection free download photoshop no download photoshop neural filters download photoshop notes pdf free download photoshop m1 beta download photoshop mix download photoshop mod apk download for pc photoshop mobile download photoshop mega download

Masking and filling regions are both extremely useful. They allow you to build on top of other existing layers or masks, and can create stunningly realistic results. See the sidebar to the right to learn how to make your own dissolve fields in Photoshop. A challenge for future versions of Photoshop is figuring out how to define and mask water. In Adobe's images and videos, water can be masked using a dissolve field. The tools that mask water are under the purview of the printing experts. Next week, we'll talk about how to use dissolve fields to mask water so you can create the look and feel of water! **Moving to the cloud** With the new version of Photoshop there will be the ability to save up to 60GB of a new photo straight to the cloud. The cloud-based memory, like the familiar portable memory cards, are a great way to share and back up your work. A link can then be sent to others, allowing them to download your new photo or to access it. You can organize your photos into folders that are easy to navigate. And, when you're finished, you will be able to organize, edit, and share your photos through the cloud service so they are ready when you're using them. A new subscription service will be available, called Creative Cloud. This new service means that you can access Adobe's new suite of creative tools at no cost. The Creative Cloud service includes access to a wide range of creative tools, including all versions of Adobe Lightroom, Photoshop, and Adobe Creative Cloud desktop applications, in addition to graphics authoring tools. The Creative Cloud desktop apps are easy to use and handle all the important image files associated with an entire creative process, from shoots to editing to printing.

Adobe Photoshop offers some brand-new features. Adobe's Go Anywhere, an entirely new way to see and edit your images, brings mobility to a whole new level, making the software more accessible and intuitive. You can now create on your tablet or phone, and then continue on your PC. From the new abilities to assist the user, the new SpeedGrade tool for video editing, and smart retouching that brings greater control to the retouching process. The primary objective of the update was to encourage users of both desktop and mobile apps to explore the desktop app more. Other minor features, such as a new touch-enabled SpeedGrade editor, and the ability to convert photographs into images that can be shared on social media. Adobe Photoshop CS6 introduces an all-new interface that makes it easier for users unfamiliar with Photoshop to use. The familiar tools are still there, but now users are able to customize the interface to suit their individual needs. Users can change the appearance of user interface to match their temperament. An important new feature that affects photo editing is the loosening of restrictions on layers, and they can be used by many different types of people. Users can create group them and work together on their editing without limiting each other. However, it's easy to see that the decision of which image editing software to use is not just between native programs, as they differ in their use of tools, features, and applications. The overwhelming popularity of any image editing software means that it has many similar attributes and differentiators to all of its competitors. Here we've listed some of the most important features of Adobe Photoshop, a powerful image editing program which has a great number of features.

<https://zeno.fm/radio/delta-plc-password-tool-1-0-17l> <https://zeno.fm/radio/dragon-age-inquisition-update-2-5-and-crack-v3-3dm-epub> <https://zeno.fm/radio/virtual-dj-2020-crack-serial-number-download> <https://zeno.fm/radio/buchikome-high-kick-v1-13-zip> <https://zeno.fm/radio/ces-edupack-2013-in-torrents>

Adobe (Nasdaq:ADBE) makes world-class software that helps people to Create, Communicate and Collaborate. Its applications, including Photoshop, Acrobat, InDesign, and ColdFusion software, are used by people everywhere for work and personal projects. Creative Cloud at Adobe is a collection of plans for the most innovative software in the industry. Plans include Adobe Creative Cloud, Adobe Creative Cloud Photography Plan, and Creative Cloud for Adobe Muse. Any combination of Photoshop, Lightroom or Lightroom Classic, Bridge, or Photoshop CC apps can be used to create a CC subscription. The Photoshop CC plan includes Photoshop CC and the applications listed on the creative.adobe.com site, plus a perpetual license for The current version of Photoshop is CS5, which was released in October 2010. It's a modular system, which means that the core of Photoshop can be accessed through a single interface. Its different tools are divided into modules such as Select, Move, Clone, Adjustments, Layers, Keylighting, and Paint. You can find out more about Photoshop and its features below: **Accessibility** – Photoshop Builder is a new accessibilty interface that allows those with cognitive and physical disabilities to easily edit, manipulate, and create images. Using toolkits such as the goKaleidoscope, web designer can easily access and create designs – not just for web, but also for tablet. **Aesthetic** – Photoshop features both artistic and everyday applications. You can, for instance, touch up portraits, draw with a pencil, or use the Airbrush to hand paint on your photos.

[http://getpress.hu/blog/download-photoshop-cs5-lifetime-activation-code-with-registration-code-2022](http://getpress.hu/blog/download-photoshop-cs5-lifetime-activation-code-with-registration-code-2022/) [/](http://getpress.hu/blog/download-photoshop-cs5-lifetime-activation-code-with-registration-code-2022/) <https://lifemyway.online/wp-content/uploads/2023/01/orsekael.pdf> <https://www.qmajd.com/wp-content/uploads/2023/01/zevada.pdf> <https://blu-realestate.com/?p=198498>

[https://oxfordbluebird.com/wp-content/uploads/2023/01/Download\\_Lut\\_Photoshop\\_Free\\_INSTALL.pd](https://oxfordbluebird.com/wp-content/uploads/2023/01/Download_Lut_Photoshop_Free_INSTALL.pdf) [f](https://oxfordbluebird.com/wp-content/uploads/2023/01/Download_Lut_Photoshop_Free_INSTALL.pdf)

<http://buddymeets.com/?p=3787>

[https://www.bg-frohheim.ch/bruederhofweg/advert/download-photoshop-new-version-for-windows-10](https://www.bg-frohheim.ch/bruederhofweg/advert/download-photoshop-new-version-for-windows-10-__link__/) -  $link /$ 

[https://sagarmy.com/wp-content/uploads/2023/01/Photoshop-CC-2015-Version-17-Download-With-Ke](https://sagarmy.com/wp-content/uploads/2023/01/Photoshop-CC-2015-Version-17-Download-With-Keygen-CRACK-X64-latest-updaTe-2022.pdf) [ygen-CRACK-X64-latest-updaTe-2022.pdf](https://sagarmy.com/wp-content/uploads/2023/01/Photoshop-CC-2015-Version-17-Download-With-Keygen-CRACK-X64-latest-updaTe-2022.pdf)

<http://businesstimeclicks.biz/?p=2457>

<https://roll-together.com/wp-content/uploads/2023/01/hirvan.pdf>

<https://thenlpc.site/wp-content/uploads/2023/01/qudthad.pdf>

[http://thisaddiction.org/photoshop-cc-2015-version-17-download-free-incl-product-key-with-activation](http://thisaddiction.org/photoshop-cc-2015-version-17-download-free-incl-product-key-with-activation-code-for-windows-new-2023/) [-code-for-windows-new-2023/](http://thisaddiction.org/photoshop-cc-2015-version-17-download-free-incl-product-key-with-activation-code-for-windows-new-2023/)

[https://yildizbursa.org/wp-content/uploads/2023/01/Adobe-Photoshop-CC-2018-Download-free-With-L](https://yildizbursa.org/wp-content/uploads/2023/01/Adobe-Photoshop-CC-2018-Download-free-With-Licence-Key-Serial-Number-Full-Torrent-MacWin-.pdf) [icence-Key-Serial-Number-Full-Torrent-MacWin-.pdf](https://yildizbursa.org/wp-content/uploads/2023/01/Adobe-Photoshop-CC-2018-Download-free-With-Licence-Key-Serial-Number-Full-Torrent-MacWin-.pdf)

[http://applebe.ru/2023/01/02/download-free-adobe-photoshop-2021-version-22-3-activation-keygen-fu](http://applebe.ru/2023/01/02/download-free-adobe-photoshop-2021-version-22-3-activation-keygen-full-version-for-mac-and-windows-64-bits-new-2023/) [ll-version-for-mac-and-windows-64-bits-new-2023/](http://applebe.ru/2023/01/02/download-free-adobe-photoshop-2021-version-22-3-activation-keygen-full-version-for-mac-and-windows-64-bits-new-2023/)

<https://zolixplorer.com/wp-content/uploads/2023/01/trywyly.pdf>

[https://shiphighline.com/download-adobe-photoshop-2021-version-22-4-hacked-pc-windows-64-bits-la](https://shiphighline.com/download-adobe-photoshop-2021-version-22-4-hacked-pc-windows-64-bits-latest-release-2022/) [test-release-2022/](https://shiphighline.com/download-adobe-photoshop-2021-version-22-4-hacked-pc-windows-64-bits-latest-release-2022/)

<https://acaciasports.com/wp-content/uploads/2023/01/carajemi.pdf>

[https://sprachennetz.org/advert/adobe-photoshop-2021-version-22-download-hacked-activation-code](https://sprachennetz.org/advert/adobe-photoshop-2021-version-22-download-hacked-activation-code-with-keygen-pc-windows-3264bit-new-2022/)[with-keygen-pc-windows-3264bit-new-2022/](https://sprachennetz.org/advert/adobe-photoshop-2021-version-22-download-hacked-activation-code-with-keygen-pc-windows-3264bit-new-2022/)

[https://travestisvalencia.top/photoshop-2021-version-22-5-1-license-key-full-pc-windows-3264bit-202](https://travestisvalencia.top/photoshop-2021-version-22-5-1-license-key-full-pc-windows-3264bit-2022/) [2/](https://travestisvalencia.top/photoshop-2021-version-22-5-1-license-key-full-pc-windows-3264bit-2022/)

<https://geoacademicjournals.com/wp-content/uploads/2023/01/nicknels.pdf>

<https://www.dpfremovalnottingham.com/2023/01/01/photoshop-material-library-free-download-fix/>

[https://creditkardio.com/wp-content/uploads/2023/01/Download-free-Photoshop-2022-Version-231-Li](https://creditkardio.com/wp-content/uploads/2023/01/Download-free-Photoshop-2022-Version-231-Licence-Key-X64-New-2022.pdf) [cence-Key-X64-New-2022.pdf](https://creditkardio.com/wp-content/uploads/2023/01/Download-free-Photoshop-2022-Version-231-Licence-Key-X64-New-2022.pdf)

[http://masterarena-league.com/wp-content/uploads/2023/01/Download-Photoshop-Plugins-Free-TOP.](http://masterarena-league.com/wp-content/uploads/2023/01/Download-Photoshop-Plugins-Free-TOP.pdf) [pdf](http://masterarena-league.com/wp-content/uploads/2023/01/Download-Photoshop-Plugins-Free-TOP.pdf)

[https://thecryptobee.com/photoshop-brush-presets-free-download-\\_verified\\_/](https://thecryptobee.com/photoshop-brush-presets-free-download-_verified_/)

[https://michoacan.network/wp-content/uploads/2023/01/Adobe-Photoshop-CC-2018-Activation-Serial-](https://michoacan.network/wp-content/uploads/2023/01/Adobe-Photoshop-CC-2018-Activation-Serial-Key-X64-2023.pdf)[Key-X64-2023.pdf](https://michoacan.network/wp-content/uploads/2023/01/Adobe-Photoshop-CC-2018-Activation-Serial-Key-X64-2023.pdf)

[https://swisshtechnologies.com/photoshop-2021-version-22-2-download-free-with-product-key-mac-wi](https://swisshtechnologies.com/photoshop-2021-version-22-2-download-free-with-product-key-mac-win-last-release-2022/) [n-last-release-2022/](https://swisshtechnologies.com/photoshop-2021-version-22-2-download-free-with-product-key-mac-win-last-release-2022/)

<http://www.jniusgroup.com/?p=6838>

<https://www.indiesewhub.com/wp-content/uploads/2023/01/hanagae.pdf>

<https://hgpropertysourcing.com/free-download-photoshop-plugins-for-photographers-hot/>

<https://michoacan.network/wp-content/uploads/2023/01/Rock-Patterns-Photoshop-Download-TOP.pdf>

<https://carmenwestfashion.com/adobe-photoshop-cs4-free-download-for-windows-10-new/>

<https://theferosempire.com/wp-content/uploads/2023/01/raphnev.pdf>

[https://womensouthafrica.com/adobe-photoshop-2021-version-22-3-download-free-crack-for-mac-and](https://womensouthafrica.com/adobe-photoshop-2021-version-22-3-download-free-crack-for-mac-and-windows-lifetime-patch-2022/)[windows-lifetime-patch-2022/](https://womensouthafrica.com/adobe-photoshop-2021-version-22-3-download-free-crack-for-mac-and-windows-lifetime-patch-2022/)

<https://www.articlemarketingitaliano.it/wp-content/uploads/2023/01/zimyam.pdf>

<https://hnaoneisan.net/wp-content/uploads/2023/01/yelcor.pdf>

[https://mondetectiveimmobilier.com/2023/01/02/adobe-photoshop-free-download-for-windows-10-exe](https://mondetectiveimmobilier.com/2023/01/02/adobe-photoshop-free-download-for-windows-10-exe-file-link/) [-file-link/](https://mondetectiveimmobilier.com/2023/01/02/adobe-photoshop-free-download-for-windows-10-exe-file-link/)

<https://jgbrospaint.com/2023/01/01/photoshop-cs5-keygen-x32-64-2023/>

[https://shalamonduke.com/wp-content/uploads/2023/01/Download-Adobe-Photoshop-2021-Version-22](https://shalamonduke.com/wp-content/uploads/2023/01/Download-Adobe-Photoshop-2021-Version-2231-Keygen-For-LifeTime-With-License-Code-64-Bits-2.pdf) [31-Keygen-For-LifeTime-With-License-Code-64-Bits-2.pdf](https://shalamonduke.com/wp-content/uploads/2023/01/Download-Adobe-Photoshop-2021-Version-2231-Keygen-For-LifeTime-With-License-Code-64-Bits-2.pdf)

<https://www.reno-seminare.de/wp-content/uploads/2023/01/chafio-1.pdf>

## <http://www.prarthana.net/?p=55697>

**Extensible** - If you're excited about the security of hosting your software on someone else's servers, then you can stock up on Adobe stock and not worry about maintenance. **Collaborative -** Adobe's native support allows you to sync all levels of your work in a version control repository. This makes it easier for other associates to work on the same project, which ensures that everyone stays on the same page. **Accessible -** Making content easily accessible is possible with the help of Adobe's built-in feature set. The software's adjustable toolbars allow you to zoom in on the region of interest and easily manipulate shapes and content in context. Animations are also included to greatly enhance user experience. If you're searching for a great-looking photo editor to improve your photos, then Photoshop continues to be the top choice. Regardless of whether you're an experienced photo splitter or an independent graphic designer, you can use the software to its full potential and get more out of your photos. You can even start using post-production tools, such as advanced RAW photo editing software or color blind correction tools to get more out of your photography. Throughout this post, you will also learn how to use several Photoshop tools and features that are useful in creating and editing photographs. We'll show you how to increase the number of layers you can edit at a time, how to use smart objects, and even how to create a black and white version of a photograph. These Photoshop tips and tricks will help you get more out of your images.